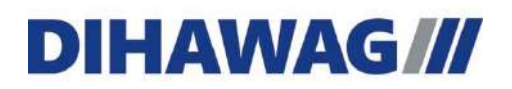

# ANLEITUNG DOWNLOAD 2 + 3 DATEN

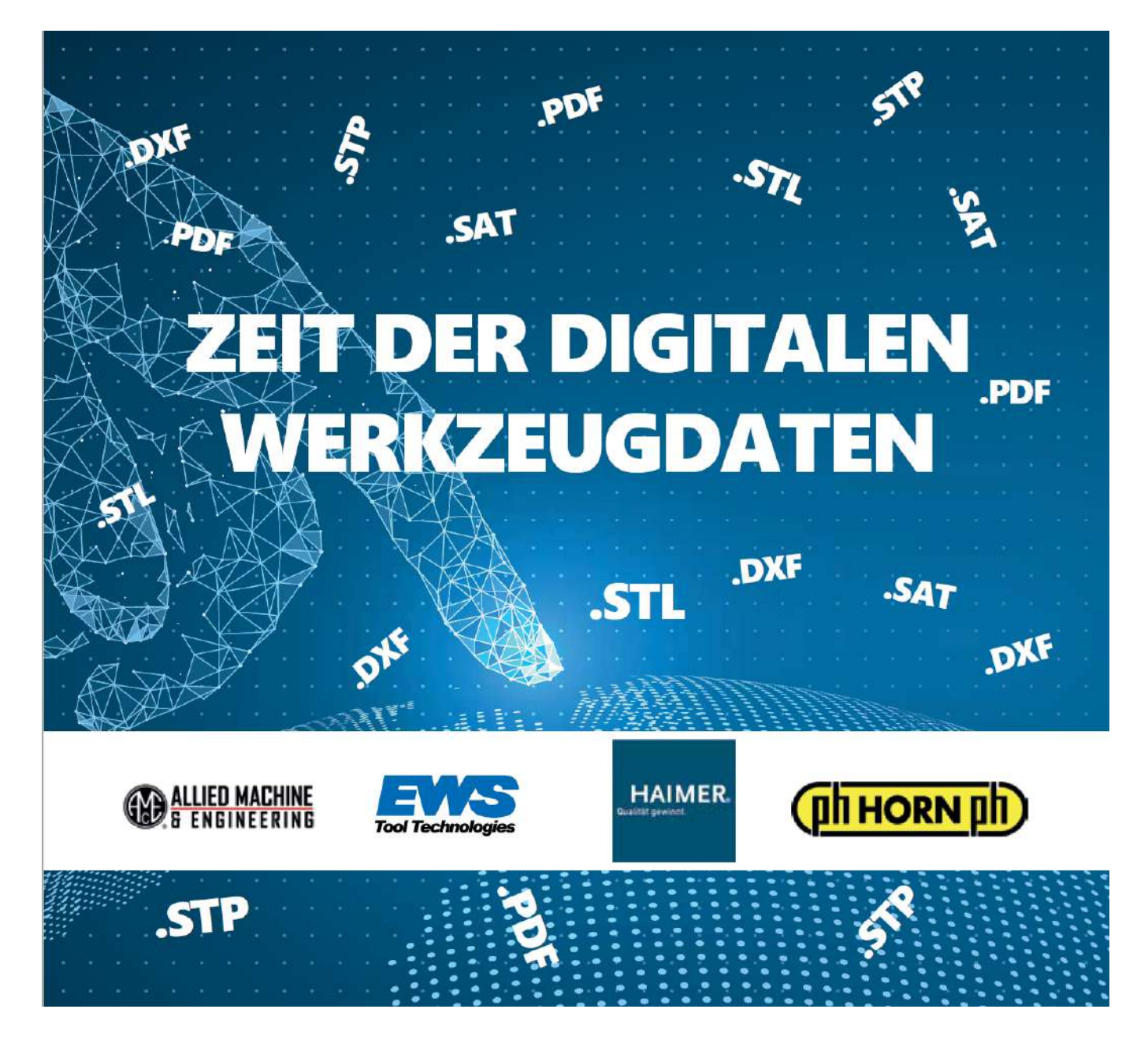

 Zürichstrasse 15 | Rue de Zurich 15 CH 2504 Biel/Bienne T +41 32 344 60 60 F +41 32 344 60 80 info@dihawag.ch www.dihawag.ch

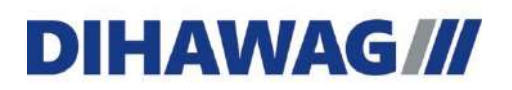

#### Inhaltsverzeichnis

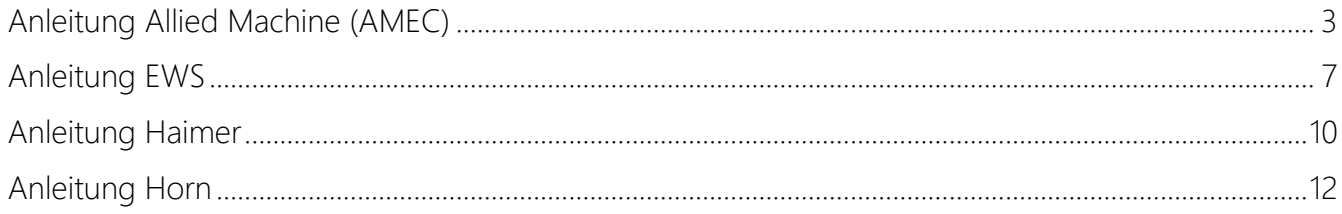

#### <span id="page-2-0"></span>1. Anleitung Allied Machine (AMEC)

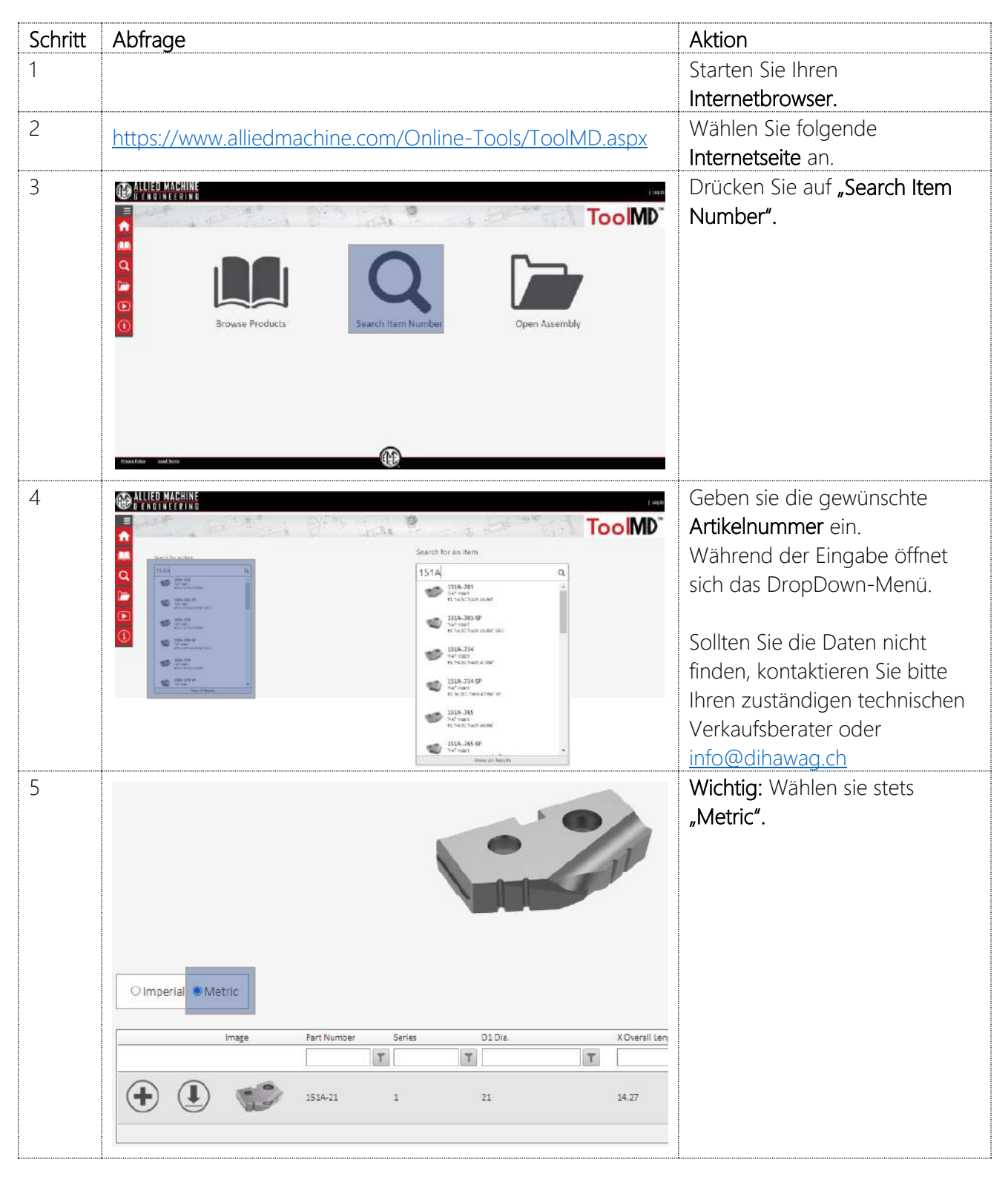

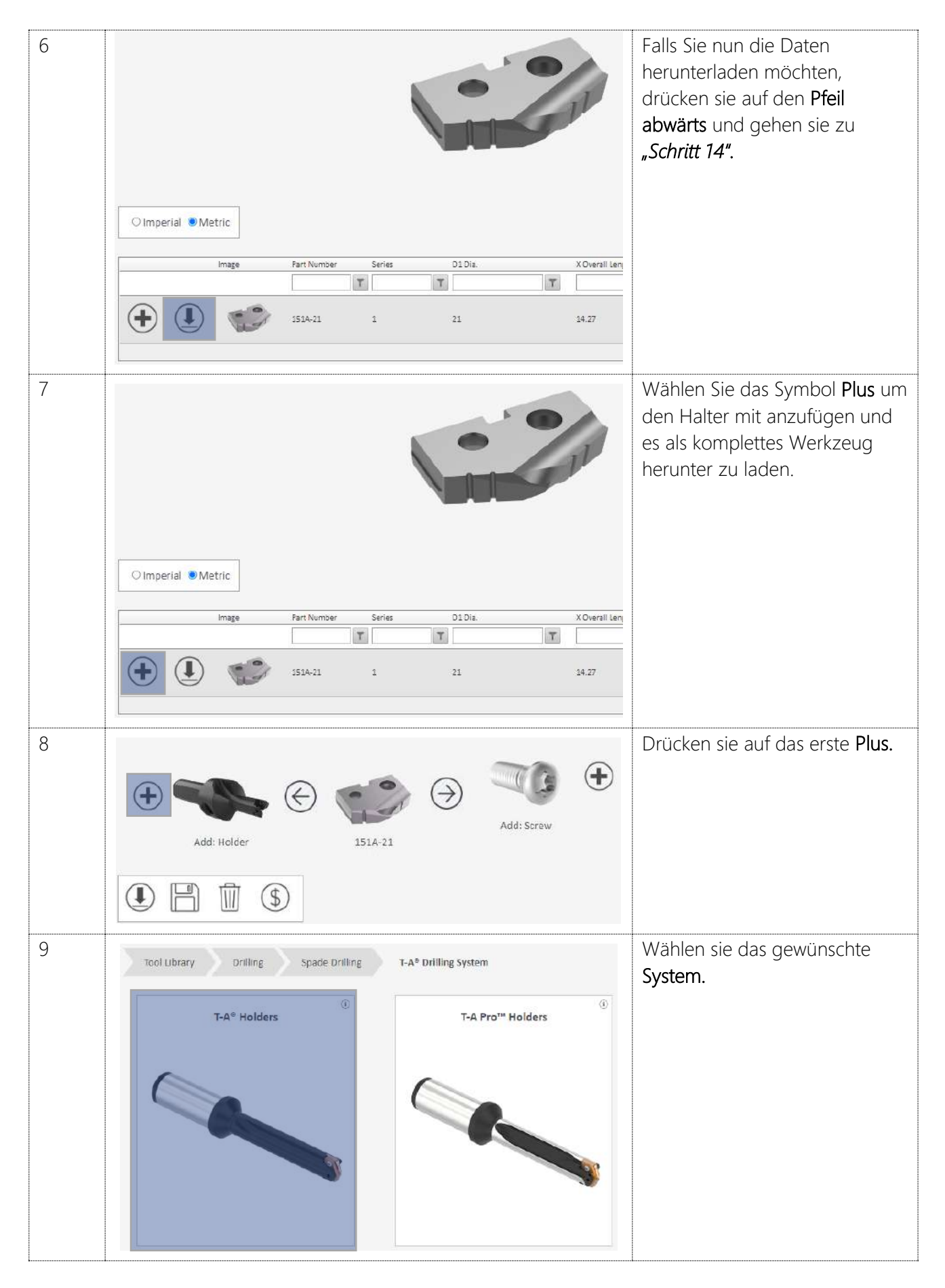

Seite **4** von **14**

DIHAWAG | Zürichstrasse 15 | CH 2504 Biel/Bienne | T +41 32 344 60 60 | F +41 32 344 60 80 | info@dihawag.ch | www.dihawag.ch

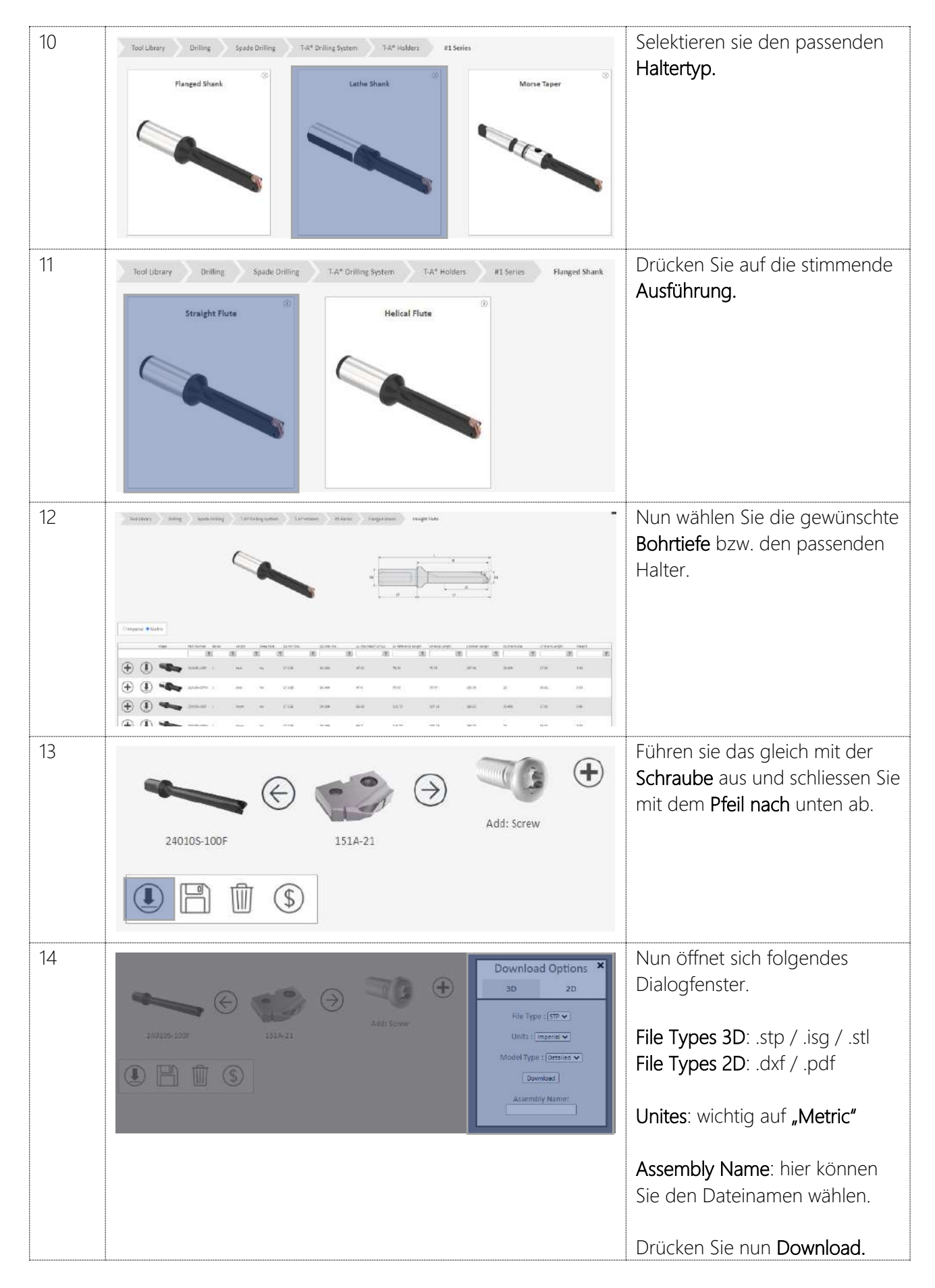

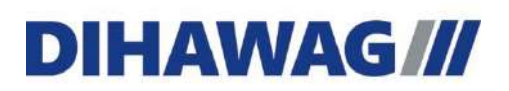

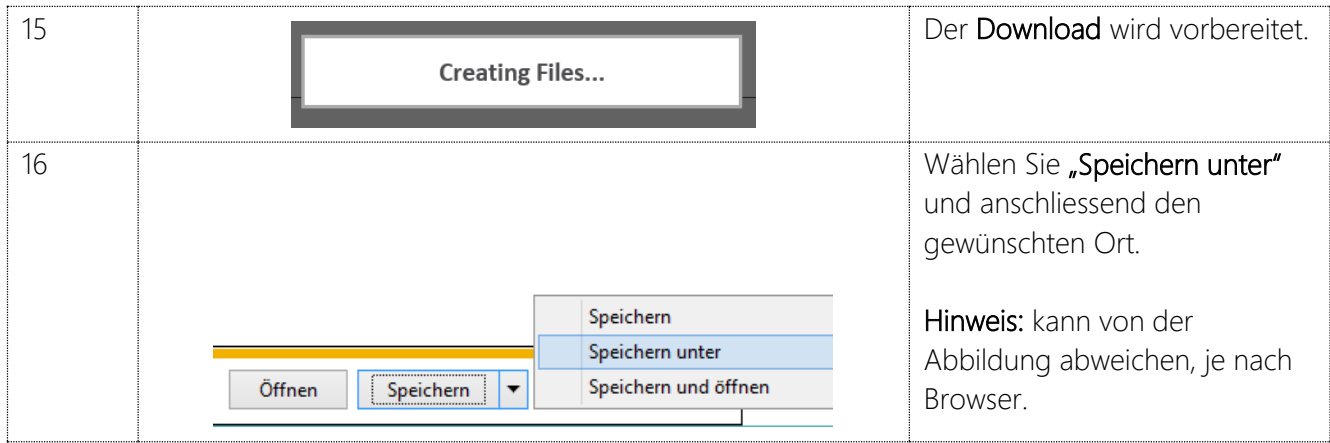

#### <span id="page-6-0"></span>2. Anleitung EWS

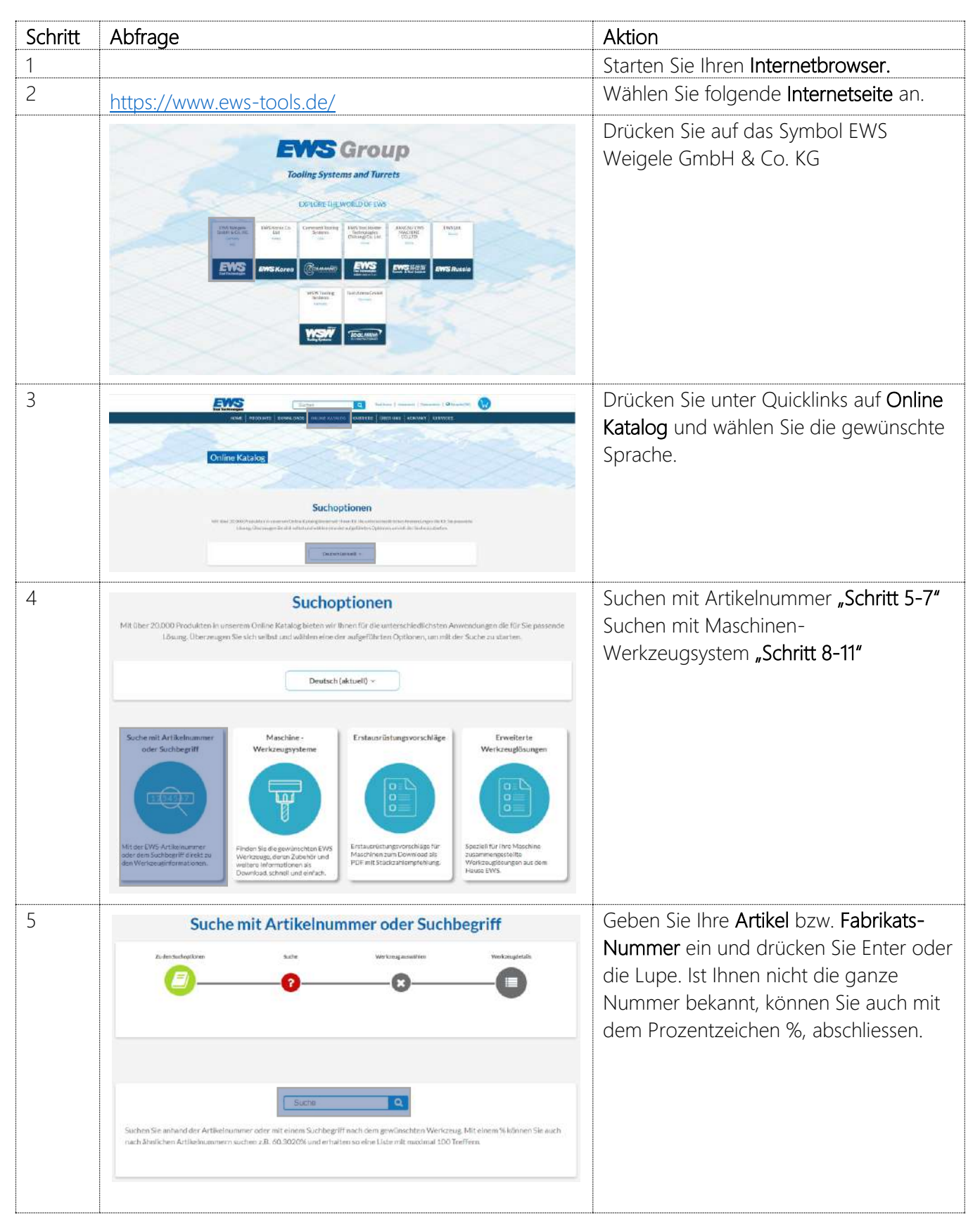

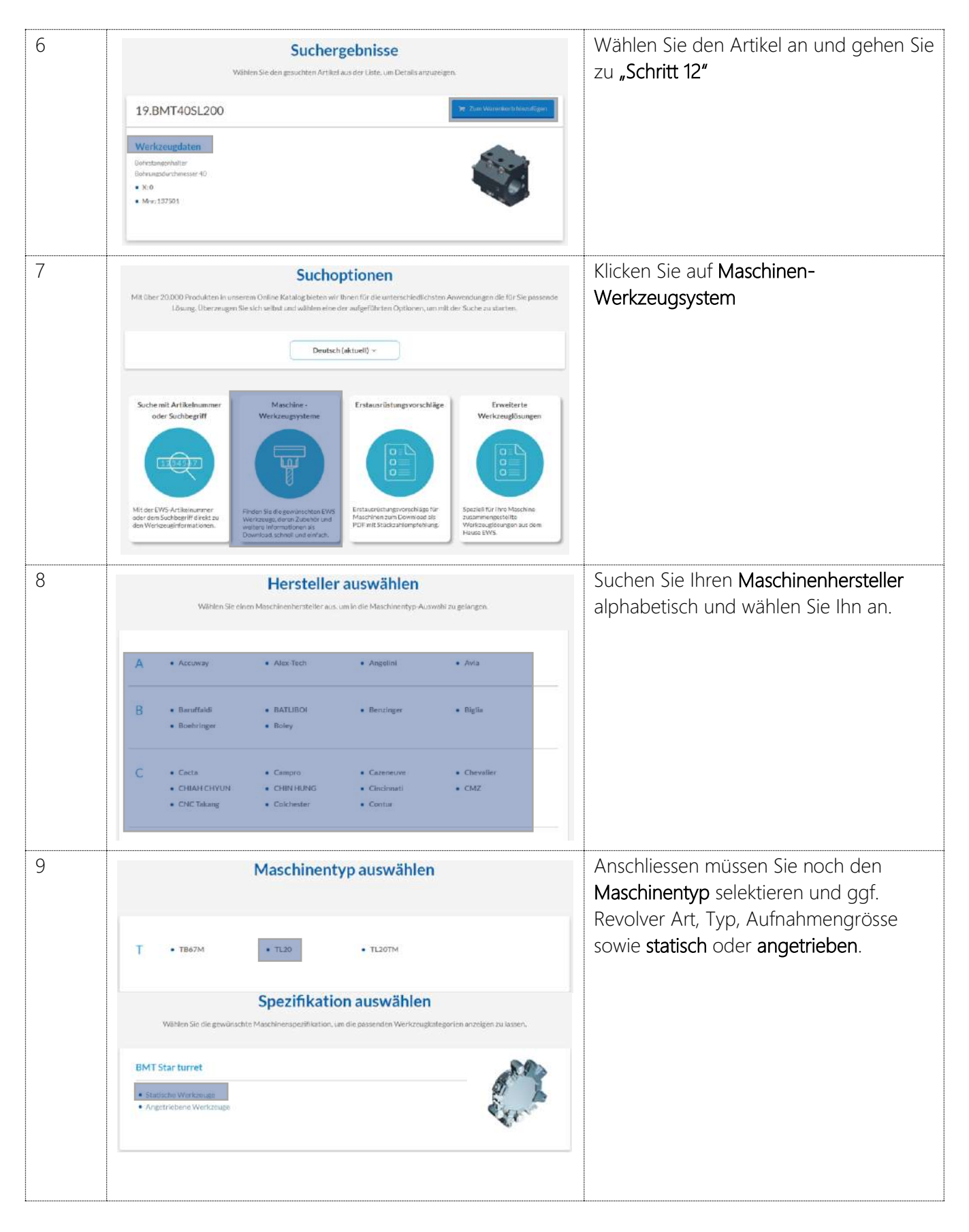

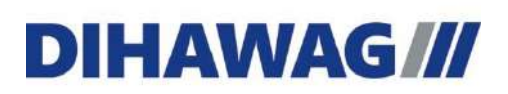

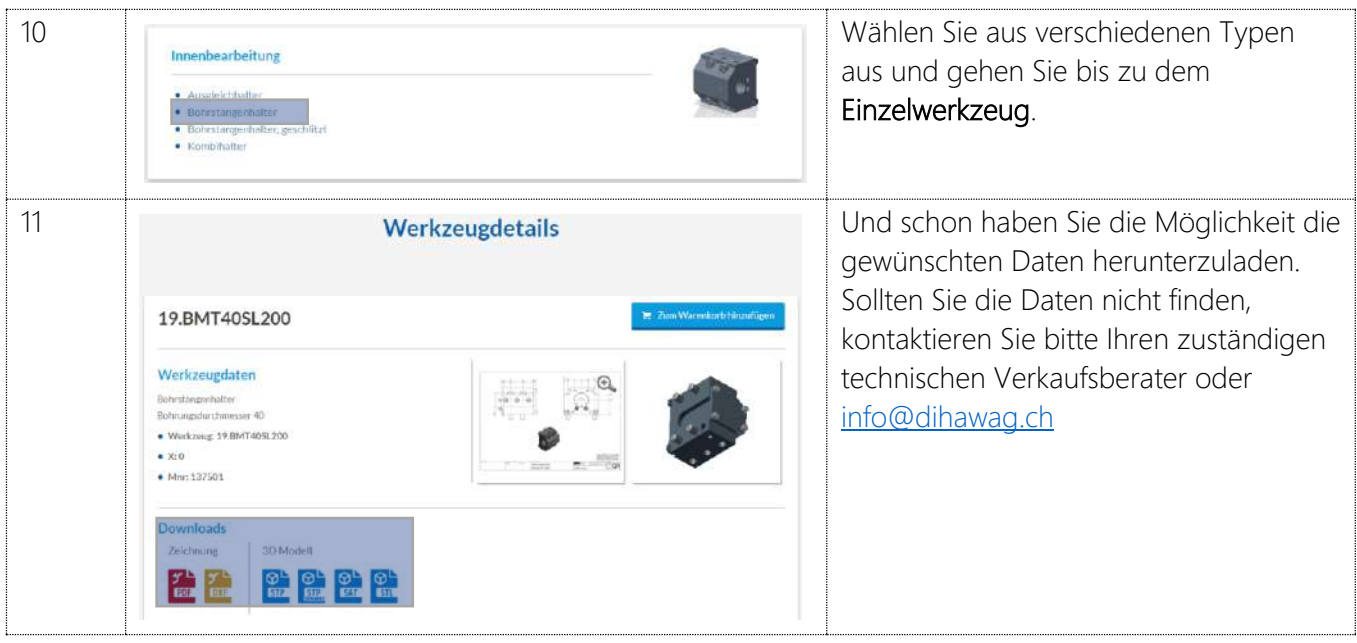

#### <span id="page-9-0"></span>3. Anleitung Haimer

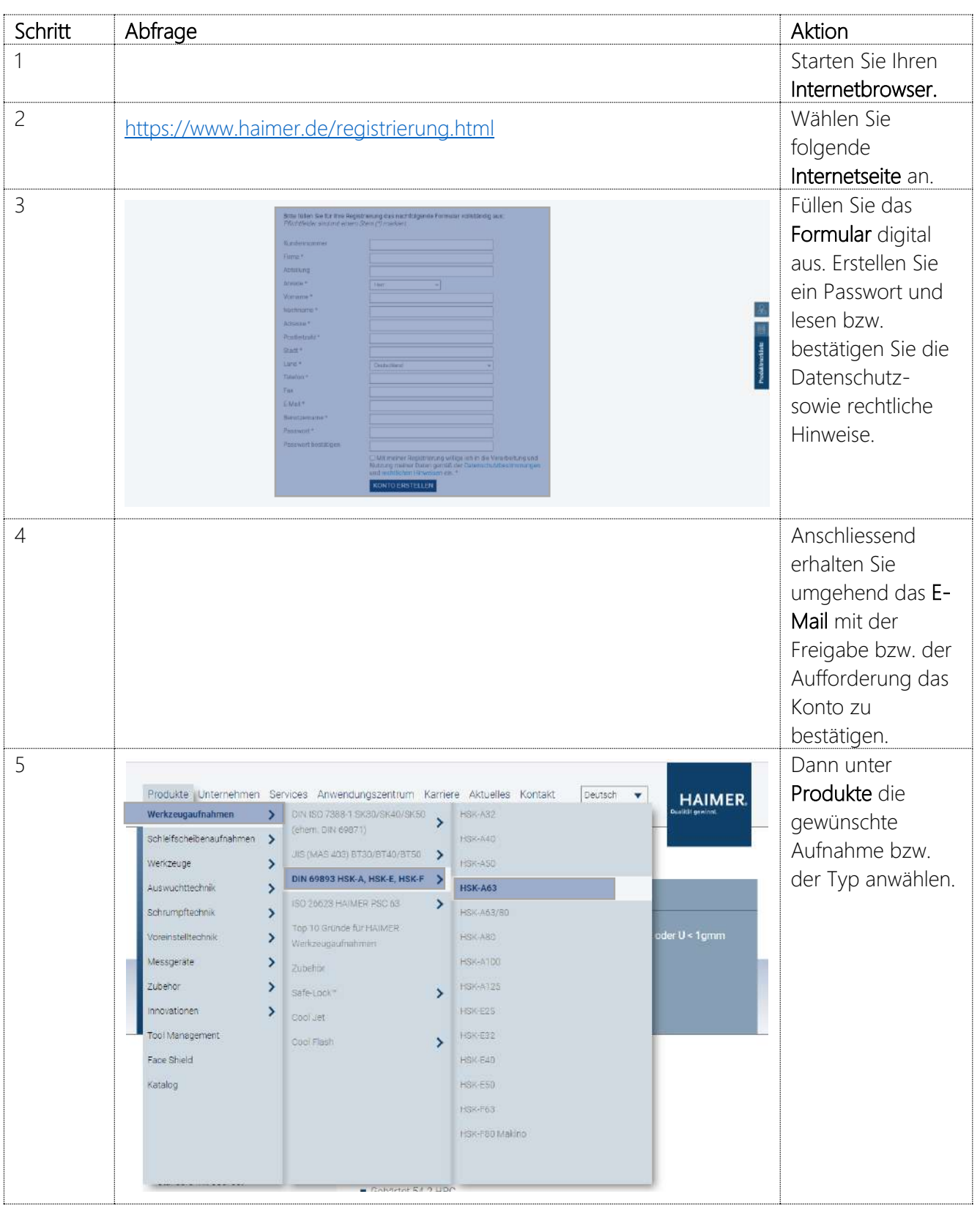

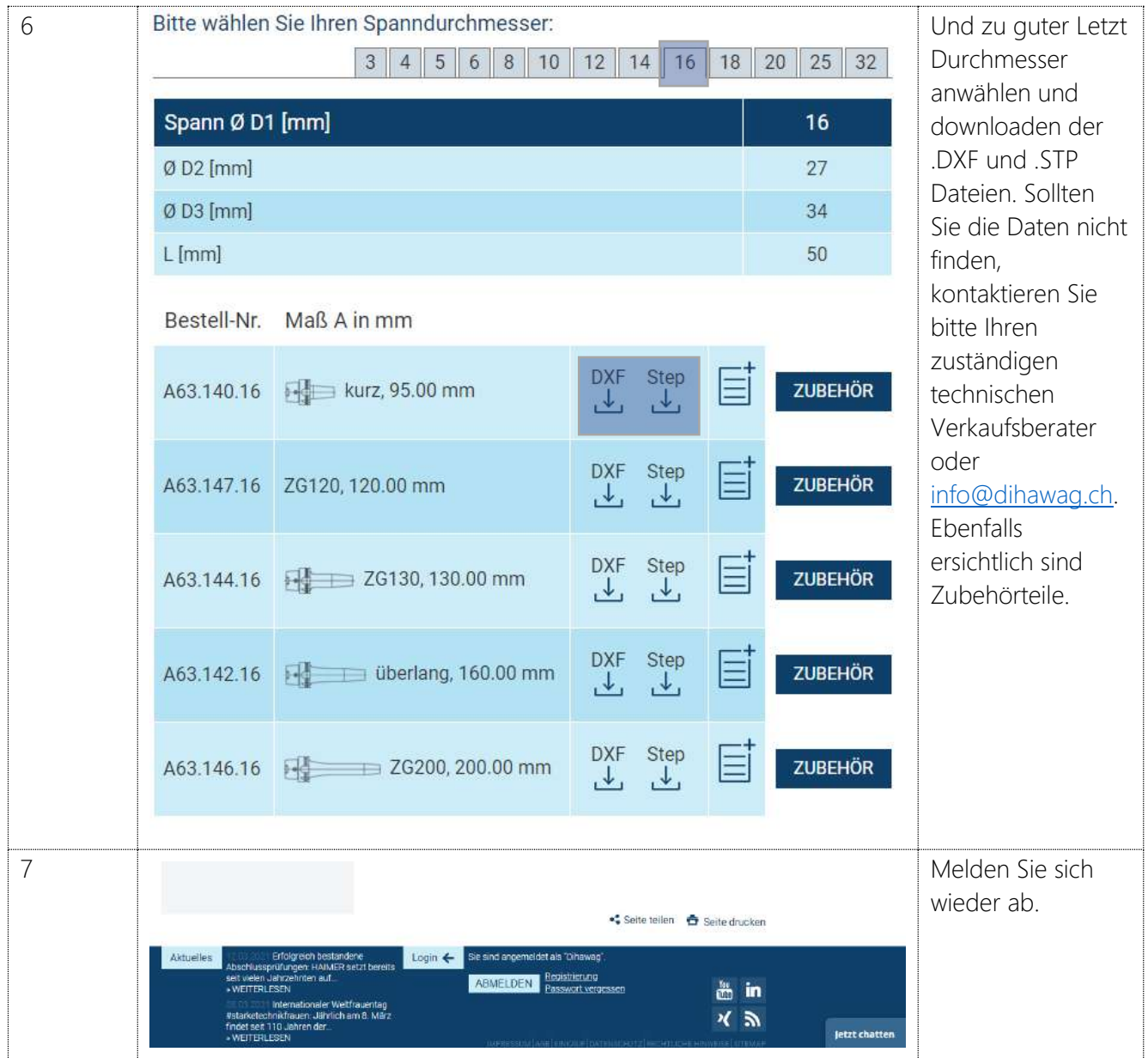

#### <span id="page-11-0"></span>4. Anleitung Horn

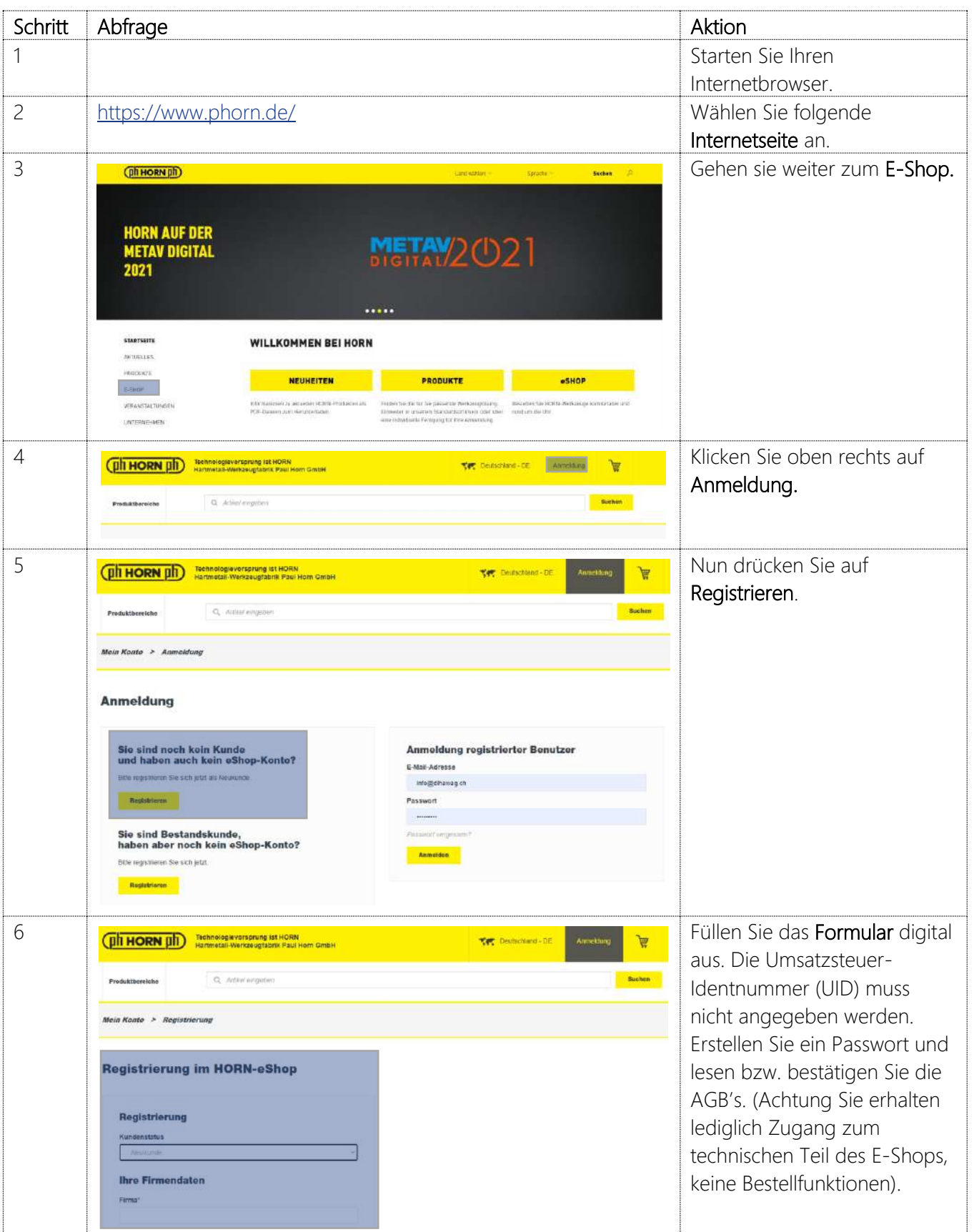

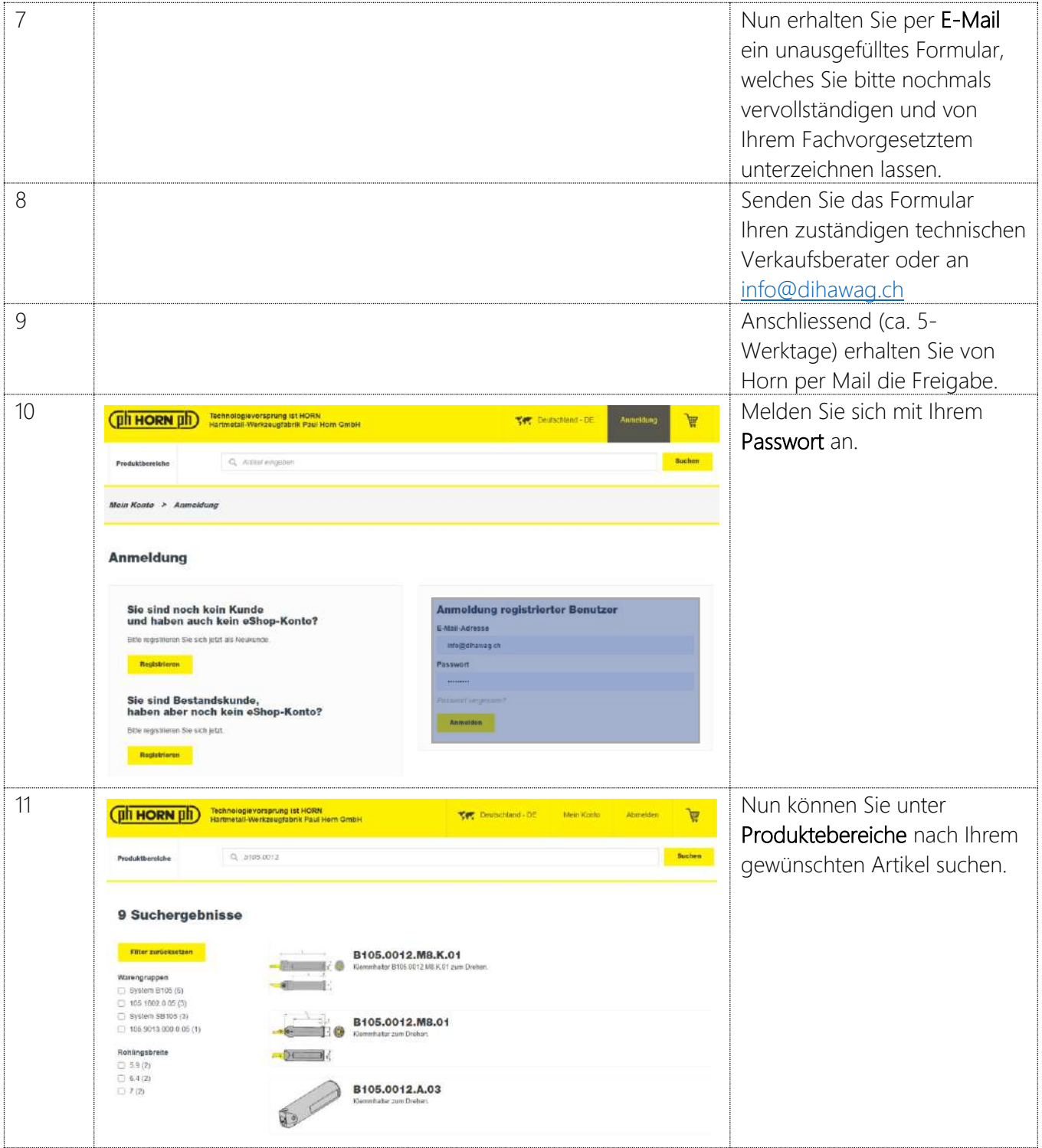

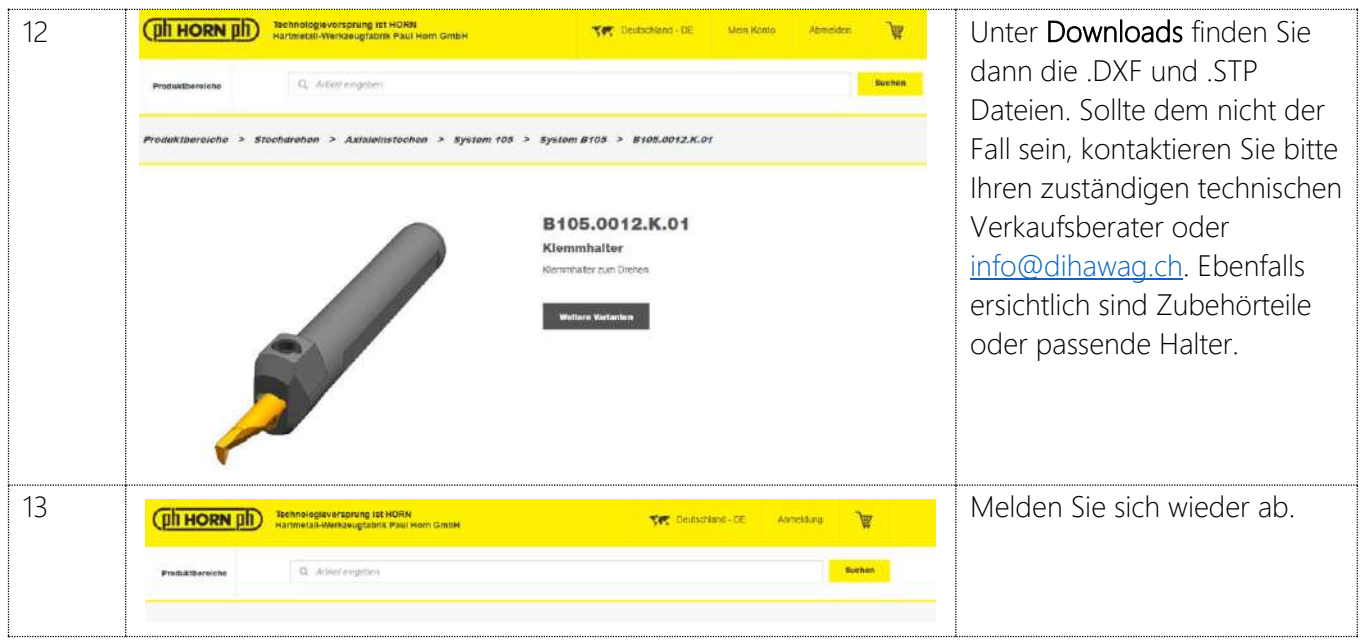